## EDSAC PROGRAM DOCUMENTATION

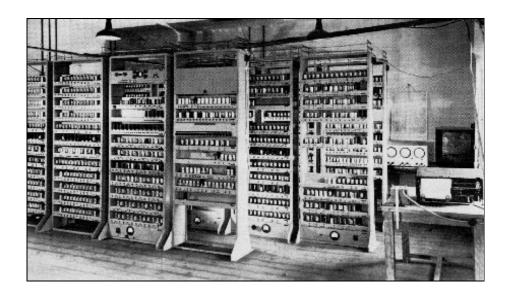

## CONTENTS

- PROGRAM NOTATION
- CODE LETTERS
- SUBROUTINE LIBRARY
- DEMONSTRATION PROGRAMS
- INITIAL ORDERS

#### PROGRAM NOTATION

The following notation is used on all library program sheets.

Entry points: If control may arrive at an order by being

transferred there by an E or G order the location of the latter (relative to the first order of the subroutine) is shown on the extreme left, with an arrow pointing to the address of the order to which control is

transferred, e.g.,

 $16 \rightarrow 23 \text{ T } 6 \theta$ .

Unconditional transfers

of control:

A horizontal line is drawn underneath every E or G order which is intended to produce a transfer of control each time it is encountered.

Variable orders: Orders and pseudo-orders which are to be

changed during the course of the calculation are shown in brackets.

Pseudo-orders: A double vertical line is drawn on the left

of the contents of all storage locations which are intended never to be obeyed as

orders.

Use of J: When reading the address part of an order

the initial orders treat the letter J as a digit of value 10. Some subroutines therefore

use J for the address 10, thus saving

one row of holes on the tape.

Preset parameter C(45), C(46) ... when used as preset

parameters are referred to as H parameter,

N parameter ...

Control combinations: Any "order" with code letter K or Z is

a control combination. The more common

ones are described in ["Control

Combinations"].

[Source: WWG 1951, p. 104]

#### CODE LETTERS FOR INITIAL ORDERS 2

When an order such as A 50 F or A F is being transferred from the tape to the store, the first character to be read is the function letter, and the corresponding binary number is placed by the initial orders in a suitable location for temporary storage. The next character may be either a digit of the address or a code letter F or D. These can be distinguished by the fact that F and D correspond to binary numbers which are greater than ten. The character just read is therefore tested by having 11 subtracted from it; if the result is negative the character must represent a digit of the address, otherwise it represents a code letter. As the successive digits are read the address is built up progressively in binary form. When the code letter is encountered the address and the number representing the function letter are added together. If the code letter is F the result represents the complete order and is transferred to the store as it stands. If the code letter is D,  $2^{-16}$  is added to the result before it is transferred to the store.

In addition to the code letters F and D so far referred to, there are thirteen other code letters which may be used to terminate an order. The object of these code letters is to facilitate the use of subroutines. Each causes the contents of a certain storage location to be added to the order before it is transferred to the store. The complete list of code letters is as follows:

| Code          | Location whose content       |                  |
|---------------|------------------------------|------------------|
| <u>letter</u> | <u>is added to the order</u> | Number added     |
|               |                              |                  |
| F             | 41                           | zero             |
| θ             | 42                           | variable         |
| D             | 43                           | 2 <sup>-16</sup> |
| ф             | 44                           |                  |
| H             | 45                           |                  |
| N             | 46                           |                  |
| M             | 47                           |                  |
| $\Delta$      | 48                           |                  |
| L             | 49                           | variable         |
| X             | 50                           |                  |
| G             | 51                           |                  |
| A             | 52                           |                  |
| В             | 53                           |                  |
| C             | 54                           |                  |
| V             | 55 📙                         |                  |

Storage location 41 contains zero, so that the code letter F leaves the order unchanged. Storage location 43 contains  $2^{-16}$ , so that code letter D causes  $2^{-16}$  to be added to the order. These two code letters thus have the effect described earlier.

All the above code letters indicate the end of an order, and cause it to be placed in its correct location in the store. The code letter  $\pi$  causes  $2^{-16}$  to be added to the order (in this it resembles D) but must be followed by another code letter to indicate the end of the order. It is thus possible by using  $\pi$  to cause both  $2^{-16}$  and some other number to be added to the order before it is put away in the store.

[Source: WWG 1951, p. 16, with a correction]

#### SPECIFICATIONS OF LIBRARY SUBROUTINES

Each subroutine is distinguished by a letter denoting its category and a serial number within that category. The categories are as follows.

| Category | Subject                                     |
|----------|---------------------------------------------|
| А        | Floating point arithmetic.                  |
| В        | Arithmetical operations on complex numbers. |
| С        | Checking.                                   |
| D        | Division.                                   |
| E        | Exponentials.                               |
| F        | General routines relating to functions.     |
| G        | Differential equations.                     |
| J        | Special functions.                          |
| K        | Power series.                               |
| L        | Logarithms.                                 |
| M        | Miscellaneous.                              |
| P        | Print and layout.                           |
| Q        | Quadrature.                                 |
| R        | Read (i.e., Input).                         |
| S        | nth root.                                   |
| T        | Trigonometrical functions.                  |
| U        | Counting operations.                        |
| V        | Vectors and matrices.                       |

In the specifications ... the following information is given in abbreviated form immediately beneath the title of each subroutine:

- 1. Type of subroutine, i.e., whether open, closed, interpretive, or special.
- 2. Restriction on address of first order. If the word "even" appears it denotes that the first order must have an even address; if no note appears it indicates that the address may be either odd or even.
  - 3. Total number of storage locations occupied by the subroutine.
- 4. Addresses of any storage locations needed as working space by the subroutine.
  - 5. Approximate operating time (not possible to state in all cases).

[<u>Source</u>: WWG 1951, p. 72]

## C7 Check function letters, with localized print suppression.

Special; 61 storage locations; time, see Note 5.

Performs a given program order by order, and prints the function letters of those orders which are drawn from certain specified parts of the store; other orders are obeyed silently. The store may be divided into four regions, orders in two of which have their function letters printed.

```
Н
                               b
Preset parameters: 45
                                     F
                       N
                            P (c-a) F
                                              See Note 1
                   46
                             P (c-b) F
                   47
                        M
                                     \theta print low
                   48
                        Δ
                             Ρ
                                                        See Note 1.
                    or
                             \Delta
                                     θ
                                        print high
                   49
                       L
                            Р
                                   F
                                        start at m
                                 m
```

 $\underline{\text{Notes}}$ : 1. The regions of the store are specified by the parameters a, b, c as follows:

```
(i) n < a

(ii) a \le n < b

(iii) b \le n < c

(iv) c \le n
```

The subroutine will either "print low," i.e., <u>print</u> function letters of orders in (i) and (iii), or "print high," i.e., print function letters of orders in (ii) and (iv).

- 2. Print routines in the original program must be arranged to lie in regions from which the function letters are not printed. Characters printed by such routines will appear as figures.
- 3. A new line of printing is begun at each transfer of control; a clear line is left where orders have been obeyed silently unless such orders themselves cause printing to appear on this line.
- 4. C7 only tests the locations of orders at each transfer of control, so that if control enters a new region during a consecutive sequence, the mode of operation does not change immediately.
- 5. Speed of operation is about 5 orders per second when printing function letters, 30 orders per second when suppressed.
- 6. C7 must be placed at the end of the orders on the tape. After being read it will direct control to itself and commence checking at order m.

|    |  | Т          |      | Z  |  |
|----|--|------------|------|----|--|
| 0  |  | ( $\Delta$ |      | F) |  |
| 1  |  | (P         |      | F) |  |
| 2  |  | Q          |      | F  |  |
| 3  |  | Α          |      | F  |  |
| 4  |  | θ          |      | F  |  |
| 5  |  | Δ          |      | F  |  |
| 6  |  | π          |      | F  |  |
| 7  |  | K          | 3000 | F  |  |
| 8  |  | Ρ          |      | Η  |  |
| 9  |  | Ρ          |      | N  |  |
| 10 |  | Ρ          |      | M  |  |

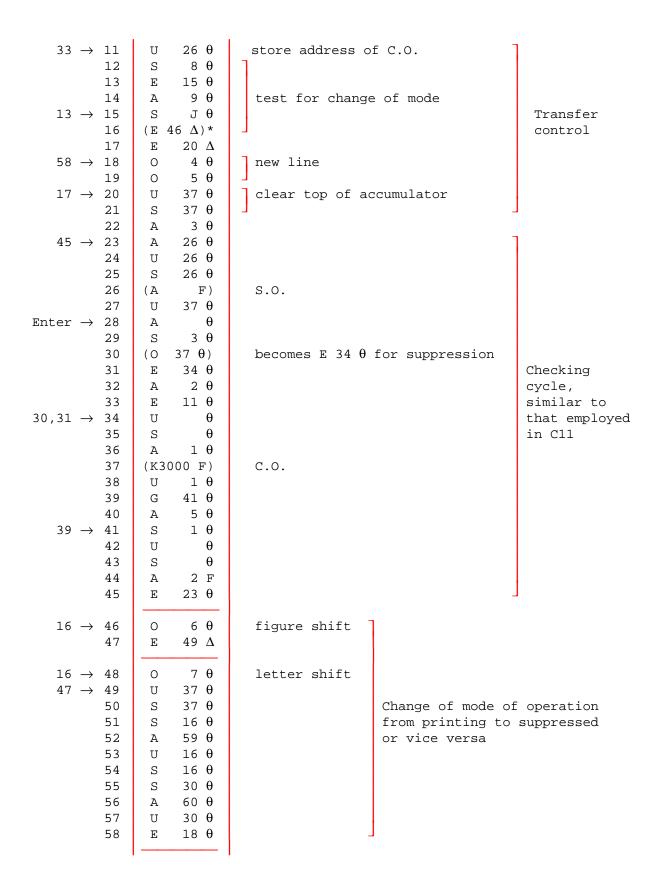

\* Order 16 takes the following forms:

|                         | Printing | Suppressed          |
|-------------------------|----------|---------------------|
| Print low<br>Print high |          | <> G 48 θ <> E 48 θ |

[<u>Source</u>: WWG 1951, pp. 79-80, 118-20]

## C10 <u>Numerical check with delayed start and suppression of check during closed subroutines</u>.

Special; even; 37 + 51 storage locations; time = 1/5 sec per digit printed.

May be applied to a routine in order to print C(Acc) before obeying T orders. It has a delayed start and will cease checking during each closed subroutine. It may be used only on programs containing subroutines with at most one program parameter. If the program has the order A n F in S(n) for a purpose other than entry to a closed subroutine, C10 will fail at that point.

#### <u>Notes</u>:

- 1. Part of the subroutine, 51 orders long, is placed in locations h to (h+50) and may be written over a print routine in the master routine in which case printing from the master routine will be suppressed.
  - 2. A new line of printing is started at each transfer of control.
  - 3. A line feed occurs when a closed subroutine is encountered.
- 4. The address m of the order at which checking starts must be chosen as described in Note 2 of C7.
- 5. The first number printed by C10 is the numerical representation of the order at which checking starts.
- 6. Cl0 must be placed at the end of the tape and followed by E p K P F, directing control to the master routine.
- 7. A T order immediately following a closed subroutine with no program parameters will not cause C(Acc) to be printed.

 $\underline{\text{Note}} \colon \text{Code letter H refers to locations in the first part of the subroutine and } \theta$  to locations in the second part.

|                                                                     | E<br>T                               | 25 K<br>H                                |                                                                                              |                                           |
|---------------------------------------------------------------------|--------------------------------------|------------------------------------------|----------------------------------------------------------------------------------------------|-------------------------------------------|
| H 0<br>1<br>2                                                       | A<br>T<br>E                          | 3 F<br>F<br>F                            | dummy print routine                                                                          |                                           |
| 10H → 3<br>4                                                        | O<br>E                               | 2 θ<br>14 H                              | print +                                                                                      |                                           |
| $31\theta \rightarrow 5$ 6 7 8 9 10 11 12 13 4H $\rightarrow$ 14 15 | S E S T (π E T S O T S               | 6 θ 32 θ 2 H 9 H F) 3 H πθ πθ Η          | form A p F/D if order T p F/D is encountered  becomes A p F/D test sign change sign  print - |                                           |
| 30H → 16<br>17<br>18<br>19<br>20<br>21<br>22<br>23                  | A<br>T<br>A<br>R<br>S<br>R<br>A<br>U | 2 F<br>9 H<br>πθ<br>1 F<br>πθ<br>D<br>πθ | set digit count in 9 H multiply by 10/16                                                     | Print number<br>transferred<br>by T order |

```
24
              0
                      θ
                              print
        25
                      θ
              F
                      θ
        26
              S
        27
                    4 F
              L
        28
              Т
                     πθ
                            digit count
        29
              Α
                    9 H
                   16 H
        30
              G
        31
              Т
                     \pi\theta
                             clear accumulator
        32
              Ε
                   34 \theta
                             to sequence control
             Р
                             number of digits
        33
                      Ν
16\theta \rightarrow 34
              Α
                    2 H
        35
              S
                   12 \theta
                              test for order A n F in
        36
              G
                   19 θ
                               S(n), i.e., S.O. = C.O.
                    2 F
        37
              S
                   19 θ
        38
              E
                                                                     Test for
        39
              0
                   3θ
                             line feed
                                                                     entry to
                   20 θ
        40
              Α
                                                                     closed
        41
                   12 \theta
                              form A n+2 F
                                                                     subroutines
              Α
                   26 θ
        42
              S
                                                                     and obey
                   12 \theta
                                                                     them
        43
              U
                   47 H
        44
              U
                                                                     directly
        45
              S
                   5 θ
                             form G n+1 F
              Т
                   50 H
        46
        47
             (P
                    F)
                             = C(Acc.) or A n+2 when
              Т
                   22 \theta
                              subroutine is encountered
        48
        49
                   40 H
              Α
        50
             (P
                     F)
                             sign of C(Acc.) or G n+1 F when
                              subroutine is encountered
```

When an order A n F is encountered in n, the order in (n+2) is placed in the C.O. position and control is transferred to (n+1) with A 20  $\theta$  in the accumulator. Since there is a G order in (n+1) control is transferred to the subroutine and the link which is planted in the subroutine is E 22  $\theta$  (or E 23  $\theta$  if the subroutine has one program parameter). When the operation of the subroutine is finished control is transferred to order 22 $\theta$  (or 23 $\theta$ ) of C10 and checking recommenced.

```
Z
θ
        0
              (P
                     F)
                           working space
        1
              (P
                     F)
                            for print cycle
        2
              Ζ
                     F
        3
              Δ
                      F
              θ
                     F
        4
        5
              Q
                    1 F
            Q
        6
                     F
        7
                           extracts order at which checking
                     Μ
             Α
        8
             Т
                  47 H
                             starts and replaces it by order
                  15 θ
        9
                             directing control to C10 (order 21\theta)
             Α
       10
              Т
                     Μ
       11
             0
                   \theta
                            carriage return
                   3 θ
                            line feed
       12
              0
                   9 H
                            figure shift
       13
             0
       14
             Ε
                  25 F
```

```
15 | E 21 θ
E 7 Z
P F
```

The orders 7 to 14 are executed once during input, and then written over by:

```
Т
                      7 Z
           7
  18\theta \rightarrow
                      \theta
                0
                               carriage return
           8
                      3 θ
                               line feed
                0
           9
                S
                     2 H
                               form A n F when control is transferred
  36\theta \rightarrow 10
                    12 θ
                U
          11
                S
                    12 \theta
                             = A -1 M, becomes select order (S.O.)
          12
              (G2047 M)
          13
                U
                    22 \theta
                    50 H
          14
          15
                     2 H
                                                                            Checking
                S
                               test for transfer of control
          16
                    34 H
                                                                            cycle
          17
                     6 θ
                                                                            similar
                S
                    7 θ
          18
                G
                                                                            to that
36H,38H→19
                    50 H
                U
                                                                            employed
                    50 H
                                                                            in C11.
          20
                S
                    47 H
                               Add "C(Acc.)"
Enter \rightarrow 21
                Α
          22
               ( T
                     M)
                               current order (C.O.)
          23
                   47 H
                               transfer "C(Acc.)"
                U
                    26 θ
          24
                E
          25
                S
                     3 θ
                               test C(Acc.) for sign,
  24\theta \rightarrow 26
                                if - send 1/2 to 50H
                S
                   47 H
          27
               U
                   50 H
          28
                S
                    50 H
                             examine C.O. and test
          29
                Α
                    22 \theta
                     1 H
                                for T order
          30
                S
          31
                Ε
                     5 H
                    22 θ
   6H \rightarrow 32
                U
          33
                S
                     22 θ
  32H \rightarrow 34
                     12 θ
                Α
          35
                Α
                      2 F
                               sequence control
          36
                G
                     10 θ
```

During the course of this subroutine the 17 most significant digits of C(Acc.) are stored in 47 H and are restored when an order from the original program is executed.

[Source: WWG 1951, pp. 81, 120-2]

## D6 <u>Division</u>, <u>accurate</u>, <u>fast</u>.

Closed; 36 storage locations; working positions 6D and 8D; time = (10m+120) msecs, where  $2^{-m-1} \le |C(4D)| \le 2^{-m}$ .

Forms C(0D)/C(4D) where  $C(4D) \neq 0$  and  $\neq -1$ , and places result in 0D.

Accuracy: maximum error is  $\pm \text{ K} \cdot 2^{-35} \pm 2^{-34}$ , where K = quotient.

 $a_{n+1} = a_n - c_{n+1}a_n + c_{n+1}$ 

 $c_{n+1} = -a_n b + (b-1)$ , where b is the shifted divisor

i -  $a_n \rightarrow 1/b$ 

 $c_n \rightarrow 0$  and  $c_n$  are negative

 $a_0 = 2b - 2\sqrt{2} + 1$ ; therefore  $c_n$  is negative until process is completed

| $ \begin{array}{c} 0 \\ 1 \\ 7 \rightarrow 2 \\ 3 \\ 4 \\ 5 \\ 6 \\ 7 \end{array} $             | G K A 3 F T 34 θ S 4 D E 13 θ T 4 D S D T D E 2 θ | plant link  make divisor positive and change sign of quotient                                       |
|-------------------------------------------------------------------------------------------------|---------------------------------------------------|----------------------------------------------------------------------------------------------------|
| $14 \rightarrow 8$ $9$ $10$ $11$ $12$                                                           | T 4 D A D L D T D A 4 D                           | shift divisor and dividend until<br>divisor exceeds capacity                                        |
| $3 \rightarrow 13$ $14$ $15$ $16$ $17$ $18$ $19$                                                | L D E 8 0 R D U 4 D L D A 35 0 T 6 D              | b-1 to 4D<br>a <sub>0</sub> to 6D                                                                   |
| $ \begin{array}{c} 20 \\ 30 \rightarrow 21 \\ 22 \\ 23 \\ 24 \\ 30 \rightarrow 35 \end{array} $ | E 25 θ  U 8 D  N 8 D  A 6 D  T 6 D                | $c_{n+1}$ to 8D $-c_{n+1}.a_n$ $+a_n$ $+a_{n+1}$ to 6D                                              |
| $20 \rightarrow 25$ $26$ $27$ $28$ $29$ $30$                                                    | H 6 D S 6 D N 4 D A 4 D Y F G 21 θ                | $a_{n+1}$ to multiplier register $a_n$ $-(b-1) \cdot a_n$ $+(b-1)$ test                             |
| 31<br>32<br>33<br>34                                                                            | S D V D T D (E F)                                 | <pre> accumulator contains <math>2^{-34}</math> form quotient link 3 - <math>2\sqrt{2}</math></pre> |
| 35                                                                                              | W1526 D                                           | 3 - 2VZ                                                                                             |

[<u>Source</u>: WWG 1951, pp. 83, 125-6]

## E2 Exponential, slow.

Closed; 19 storage locations; working positions OD and 6D; time = 930 msecs.

Forms exp [C(4D)] - 1 and places the result in 4D,  $-1 \le C(4D) < 0.693$ .

Accuracy: probable error =  $2^{-33}$ .

$$(e^{x-1})$$
 to 4D, where  $x = C(4D)$ 

Uses a recurrence relation  $z_{n-1}$  =  $z_n$  +  ${z_n}^2/2^{n+1}$  starting with  $z_{33}$  = x and ending with  $z_0$  =  $(e^x-1)$ 

$$\begin{bmatrix} G & K \\ 0 & A & 3 & F \\ 1 & T & 18 & \theta \\ 2 & Y & F \\ 3 & L & D \\ 5 & H & 4 & D \\ 6 & V & 4 & D \\ 7 & T & D \\ 8 & H & 6 & D \\ 9 & V & D & z_n^2/2^n \\ 10 & R & D & z_n^2/2^{n+1} \\ 11 & A & 4 & D & z_n^2/2^{n+1} \\ 12 & Y & F & z_n^2/2^{n+1} \\ 13 & T & 4 & D & z_{n-1} & to & 4D \\ 14 & A & 6 & D & shift & strobe \\ 15 & L & D & test & strobe & for end of cycle & 17 & T & D \\ 18 & (E & F) & link$$

[<u>Source</u>: WWG 1951, pp. 83, 126]

### M3 Print heading.

Closed; 10 storage locations (temporarily); working position 0.

Copies information directly from the tape to the teleprinter and may thus be used to print a heading at the top of a sheet.

 $\underline{\text{Notes}}$ : 1. M3 is placed at the front of the program tape unless R9 is used, in which case M3 follows R9. No control combinations need precede M3.

- 2. M3 is immediately followed by the heading, which may include line feed, carriage return, etc., according to the teleprinter code.
- 3. The heading is followed by blank tape, and the succeeding orders should be prefaced by a control combination of the form  $P \times T \cap K$ .

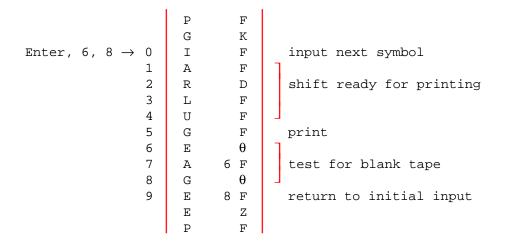

[Source: WWG 1951, p. 91; Cambridge University Archives COMP B, 3 June 1950]

## M20 <u>Set parameter value</u>, by means of telephone dial, during input of orders.

Special; uses no storage space.

If M20 is included at the appropriate point on the input tape, the H-parameter may be set to  $d \cdot 2^{-15}$  by dialing an integer d. As soon as the first few rows of M20 have been read the machine stops on a Z-order. Exactly three decimal digits should then be dialed to specify d.

This subroutine consists largely of control combinations. It requires no storage space, but uses 22F, 42F, and 43F, normally occupied by orders of the initial input routine, as working space.

 ${\underline{\tt Notes}}\colon$  1. A preset parameter other than H may be set by changing the control combination T 45 K near the end of the M20 tape.

2. If it is desired to dial more, or less, than three digits the central section of M20 should be repeated an appropriate number of times, or omitted, as the case may be.

#### Tape Entry

```
K
           Stop machine; when digit r is dialed set Transfer
M 2037 F
          Order to T(r - 10)F
    K
           Copy address (r - 10) into 42
G
   10 K
            Set C(22) = P \ 10 \ F
Ρ
           Add C(22) to 42 if (r - 10) < 0; if (r - 10) = 0
      Z
              leave unaltered
Τ
  43 K
          Transfer C(42) to 43
      θ
Ρ
Z
     K
M 2037 F
   K
           Repeat for second digit dialed
Ρ
   10 K
      Z
                                                 section
           Multiply C(43) by 10, add C(42),
T 43 K
Ρπ Οθ
             and place sum in 43
Z
      K
M 2037 F
           Repeat for final digit dialed
G
      K
G
      K
  10 K
Ρ
      Z
Т
           Multiply C(43) by 10, add C(42), and place sum in 45
  45 K
P \pi 0 \theta
I
   43 K
           Reset C(43) to P D, Transfer Order to T 46 F, and
    2 F
              resume normal action of initial input routine
В
```

[Source: WWG 2nd ed., 1957, pp. 154, 190-1]

# P1 Print a single positive number (without layout or round-off). Closed; 21 storage locations; time = (171n+10) msecs.

Prints the positive number in OD to n places of decimals, leaving  $R \cdot 10^{\rm n}$  in OD, where R is the remainder.

p A p F orders calling in P1
Program parameter: p+1 G s F p n F

Notes: 1. Teleprinter must be on figure shift.

- 2. Layout must be separately controlled.
- 3. Round-off is <u>not</u> included.

```
G
              K
     0
         Α
            18 θ
                    Plant link
            17 θ
     1
         U
     2
         S
            20 θ
                    Plant S m+2 F
             5 θ
     3
         Т
     4
         Η
             19 θ
                    (1) -n \times 2^{-15} to Acc. (2) Count digits.
     5
       (P
            F)
             5 θ
16 \rightarrow 6
        Т
        V
     7
                    Multiply
              D
     8
         U
              F
                    Print
               F
     9
        0
    10
        F
               F
                    Check and remove
                                         Digit cycle
    11
         S
               F
              4 F
                     Shift
    12
         L
    13
        Т
              D
              5 θ
    14
         Α
    15
        Α
              2 F
                     Count digits
        G
            6 θ
    16
    17 (E
              F)
                     Link
        U
              3 F
    18
    19
         J
              F
                     = 10/16
    20
        M
              1 F
```

[Source: WWG 1951, p. 92; Cambridge University Archives COMP B]

## P6 Print short positive integer.

Closed; 32 storage locations; working positions 1, 4, and 5; time = about 900 msecs.

Prints  $2^{-16} \cdot C(0)$  with suppression of nonsignificant zeros but without layout.

```
K
             G
        0
             Α
                   3 F
                           Plant link
        1
             Т
                  25 \theta
        2
             Η
                  29 θ
                            Multiply by 2^{16}/10^5
        3
             V
                     F
        4
             Т
                   4 D
                   3 θ
                            V F = -1/16 \text{ to } S(0)
        5
             Α
        6
             Т
                     F
        7
             Η
                  30 θ
                            Set multiplier
                  6 θ
                            Set digit count
        8
             S
 24 \rightarrow 9
             Т
                   1 F
                            Digit count
                           Multiply
                  4 D
      10
             V
      11
             U
                  4 D
      12
                     F
                           Test for first
             Α
                  26 θ
                          non-zero digit
      13
             G
                     F
      14
             Τ
                            Clear Acc. and S(0)*
                     F
      15
             Т
                   5 F
      16
             0
                            Print
                                                       Digit cycle
      17
                   4 D
             Α
      18
             F
                   4 F
                            Check and remove
                   4 F
      19
             S
28 \rightarrow 20
             L
                   4 F
                            Shift
       21
             Т
                   4 D
                   1 F
       22
             Α
       23
             S
                   3 θ
                            Count digits
       24
                   9 θ
             G
                            Link
       25
            (E
                   F)
13 \rightarrow 26
                     F
                            Add 1/16
             S
       27
                  31 θ
             0
                            Space
                                           Suppress zero
       28
             Ε
                  20 θ
                            \approx 2^{16}/10^5
                 995 F
       29
            J
       30
             J
                     F
                            = 10/16
       31
            φ
                     F
                            Space
```

[Source: WWG 1951, pp. 92; Cambridge University Archives COMP B]

<sup>\*</sup> S(0) becomes cleared when the first non-zero digit is encountered, thus preventing the suppression of later zeros.

#### P7 Print positive integer up to 10 digits.

Closed; even; 35 storage locations; working position 4D; time = approx. 1.8 sec.

Prints  $2^{34} \cdot C(0D)$  with zero suppression but without layout.

Notes: 1. Teleprinter must be on figure shift.

- 2. Layout must be separately controlled.
- 3. C(OD) must be positive and less than  $10^{10} \cdot 2^{34}$ .
- 4. If the number to be printed is less than  $10^9$ , the left-hand zeros are replaced by spaces. In any case, 10 positions on the paper are used.

```
K
        0
             Α
                   3 F
                            plant link
        1
             Т
                  26 θ
        2
                  28\pi\theta
             Η
        3
             Ν
                     D
                             multiply by 2^{34}/10^{10} and add 2^{-34}
             Y
                     F
        4
        5
            L
                     D
        6
             Т
                   4 D
        7
             S
                  27 \theta
                           -1/32 to 0
             Т
                     F
        8
        9
                   8 θ
                             set multiplier
             Η
       10
             S
                   8 θ
                             set digit count
25 \rightarrow 11
             Т
                   1 F
                             digit count
      12
             V
                  4 D
                             multiply
                            test for first
       13
                     F
             Α
       14
                  31 \theta
                               nonzero digit*
             G
                     F
      15
             S
                             shift
      16
             L
                     D
      17
                     F
                            print
                                                      digit cycle
             U
                     F
       18
             0
                     F
             F
       19
                           check and remove
       20
             S
                     F
                   4 F
       21
             L
                             shift
34 \rightarrow 22
             Т
                   4 D
       23
                   1 F
             Α
                  27 θ
       24
                             count digits
             Α
       25
                  11 \theta
       26
                             link
             (
                     )
             Т
                  28\pi Z
             Ρ
                      F
             Т
                  27 Z
            P 1024 F
       27
                610 D
       28
             Ρ
       29
             θ
                 524 D
            ф
       30
                     F
14 \rightarrow 31
             0
                  30 θ
                             space
                     F
                             add 1/32
       32
             S
                                                       suppress zero
       33
             L
                   8 F
                             shift
             Ε
                  22 θ
       34
```

[Source: WWG 1951, pp. 92, 141-2]

<sup>\*</sup> C(0) = -1/32 until first nonzero digit is printed, when C(0) becomes positive, thus preventing the suppression of later zeros.

 $<sup>\,</sup>$  \*\* These symbols appear on the tape and serve merely to clear 28D, thus ensuring that the sandwich digit between 28 and 29 is zero, before further orders are read.

## P14 Print signed decimal with round-off and digit check. Layout controlled by program.

Closed; 46 storage locations.

Prints the decimal number in C(0D), rounded-off. Digit spacing, number of digits printed and layout are determined by a program parameter.

Preset parameter: 45 H A m D round-off order

p A p F orders calling in P14

p+1 G s F

Program parameter: .... p+2 p x F

or K 4096+x F Layout constant: see note 2.

Notes: 1. Figure shift is called during the input of orders.

- 2. The number of digits and their spacing is determined by the program parameter, which is calculated as in note 5. Carriage return and line feed will occur before the number is printed if K 4096 F is added to this layout constant. Each number is followed by a space.
- 3. If the F order shows an error a line feed will occur and the next digit printed may be in error.
- 4. Negative numbers are preceded by a negative sign, positive numbers by a space.
- 5. The digit layout is determined by the program parameter  $P \times F$ , where x may be obtained as follows. Imagine the printed characters, including digits and spaces (only single spaces are permissible) laid out in the form below, starting with the most significant digit at the left-hand end. Then add together the numbers below the spaces, and the number above the last digit; the sum is x.

| 8<br>1<br>9<br>2 | 4<br>0<br>9<br>6      | 2<br>0<br>4<br>8 | 1<br>0<br>2<br>4 | 5<br>1<br>2 | 2<br>5<br>6 | 1<br>2<br>8 | 6<br>4 | 3 2 | 1<br>6 | 8   | 4   | 2 | 1 |
|------------------|-----------------------|------------------|------------------|-------------|-------------|-------------|--------|-----|--------|-----|-----|---|---|
|                  |                       |                  |                  |             |             |             |        |     |        |     |     |   |   |
| 2<br>4<br>5<br>7 | 1<br>2<br>2<br>8<br>8 | 6<br>1<br>4      | 3<br>0<br>7<br>2 | 1<br>5<br>3 | 7<br>6<br>8 | 3 8 4       | 1 9 2  | 9   | 4 8    | 2 4 | 1 2 | 6 |   |

For example: (i) to print 10 digit numbers with spaces after the 3rd, 6th, and 9th digits, x = 6144 + 384 + 24 + 4 = 6556; (ii) to print 8 digit numbers with spaces after the 4th and 5th digits, x = 3072 + 768 + 32 = 3872.

Continued ...

```
40 K
                  0
                                figure shift during input
                          F
                 π
                  Т
                          Z
            0
                       45 \theta
                 Α
                  U
                       \theta
                                  form A n+2 F
            1
            2
                       22 θ
                  Α
            3
                  Т
                      39 θ
                                  form link
            4
                 (A
                        F)
                                  = A n+2 F or layout count
                        8 θ
            5
                  Ε
            6
                  0
                      40 \theta
                                  carriage return
            7
                       41 \theta
                                  line feed
                  0
    5 →
            8
                 Т
                       \theta
                                  layout count in 4\theta
            9
                  Α
                          D
                      15 \theta
                                  test sign of C(OD)
           10
                  Ε
                  Т
                                  reverse sign
           11
                          D
           12
                  S
                          D
           13
                  0
                          θ
                                  print -
           14
                 Ε
                      16 θ
   10 \rightarrow 15
                  0
                       42 \theta
                                  print space
   14 \rightarrow 16
                                  round-off order
                  Ρ
                          Η
           17
                  Т
                          D
           18
                  Η
                      44 \theta
           19
                        \theta
                 Α
35,38 \rightarrow 20
                  Т
                        \theta
                                  multiply by 10/16
           21
                  V
                          D
           22
                 U
                        1 F
           23
                  0
                        1 F
                          F
           24
                  F
           25
                  S
                          F
                                  print digit and check
                      29 θ
           26
                  G
           27
                      43 θ
                  S
           28
                  G
                       30 θ
   26 \rightarrow 29
                       41 \theta
                  0
   28 \rightarrow 30
                       43 θ
                 Α
                       4 F
           31
                 L
           32
                  Т
                          D
           33
                        \theta
                 Α
           34
                 L
                          D
                  Ε
                       20 θ
                                  layout count
           35
           36
                       42 θ
                 0
           37
                 L
                          D
           38
                 G
                       20 θ
           39
                 (E
                         F)
                                  link
           40
                θ
                          F
                                  carriage return
                                  line feed
           41
                  Δ
                          F
           42
                  φ
                          F
                                  space
           43
                          F
                  Q
           44
                          F
                  J
                 Ρ
                        2 F
           45
```

[Source: WWG 1951, pp. 94, 143-4]

## R1 Input a sequence of signed long decimal fractions.

Closed; 55 storage locations; working positions 0, 1, 4, 5, and 6.

Given a sequence of numbers punched as decimals followed by sign, this subroutine places these numbers in pD, (p+2)D, (p+4)D ... and returns control to the master routine when F appears on tape.

Preset parameters: 45 H positions are used by subroutine 46 N

m A m F orders calling in R1.

Program parameter: m+1 G s F T p D

Notes: 1. Decimal point is immediately before first digit punched.

- 2. Any number of digits up to 10 may be punched; more will exceed the capacity of the accumulator.
  - 3. Blank or erased tape is treated as F.

```
G
                    K
            Т
                 45 K
     45F
            Ρ
                 32 θ
                           H parameter
     46F
            Ρ
                 47 \theta
                           N parameter
            Т
                    Ζ
                         plant A m+2 F
       Λ
            Α
                  3 N
       1
                  4 \theta
       2
                  4 N
                          plant link
            Α
       3
            Т
                  9 H
                           (i) A m+2 F (ii) digit count
       4
                  F)
            ( A
 35 \rightarrow 5
            Т
                   Η
                           plant transfer order
            Т
                    D
                          clear OD and 4D
       6
       7
            Т
                  4 D
                         reset switch
       8
            Α
                 5 N
       9
            Т
                 13 θ
                 2 N
      10
            Η
                           set multiplier
      11
            S
                 6 N
                           set digit count **
24 \rightarrow 12
            Т
                  \theta
                           digit count
                           or T F when switched*
      13
                  F)
            (I
      14
            Α
                    F
      15
                          test symbol for
            S
                  6 N
                  4 H
      16
            Ε
                           +, -, or F
                  6 F
      17
            Т
                           clear accumulator
                                                                 digit cycle
      18
            V
                  4 D
                           multiply previous digits
      19
            L
                  8 F
                           shift
      20
                    D
                           add new digit
            Α
                  4 D
      21
            Т
46 \rightarrow 22
                 4 θ
            Α
      23
                 7 N
                           count digits
            Α
      24
            G
                 12 \theta
      25
                  4 D
            Η
      26
            Ν
                    Ν
            R 128 F
      27
                           multiply by 2^{34} /10^{10}
      28
                128 F
            R
      29
            V
                  1 N
      30
            L
                    D
      31
            Y
                    F
   н 32
           ( T
                   F)
                           transfer to store
                           change transfer order
   1 33
            Α
                    Η
   2 34
            Α
                  3 N
   3 35
            Ε
                  5 θ
```

```
16 \rightarrow 4 \quad 36
                   6 N
               S
      5 37
               E
                  42 θ
                            test for -
      6 38
                   7 N
              Α
      7 39
                                                         +, - and F
              E
                   44 \theta
                            test for +
      8 40
              Т
                  6 F
                            F: clear accumulator
      9 41
              (E
                   F)
                            link
   37 \rightarrow 42
               S
                    4 D
                           negative:
         43
               Т
                    4 D
                             change sign
                           set switch to TF
                                                         + and -
   39 \rightarrow 44
               Α
                   2 N
                   13 θ
         45
               Т
         46
               E
                   22 \theta
     N 47
              P 610 D
      1 48
               Z 1523 D
      2 49
                            =10/32
               Т
                     F
      3 50
               Ρ
                   2 F
      4 51
              U
                   1 F
      5 52
               I
                      F
      6 53
               Ρ
                    5 D
              P
      7 54
                      D
```

 $\,\,$  \* Order 13 is I F during input of punched digits, T F for dummy zeros which make up remainder of 10 digits.

 $\,$  \*\* Digit count is actually set to 11 because + or - sign is counted as a digit.

[<u>Source</u>: WWG 1951, pp. 96, 146-8]

## R2 <u>Input of positive integer during input of orders</u>

Special; 15 storage locations (temporarily);

Reads the input tape and converts the decimal integers thereon to binary form multiplied by  $2^{-34}$  and places these in sequence in storage locations mD, (m+2)D, (m+4)D, etc.

<u>Parameter</u>: T m D must follow the subroutine.

<u>Notes</u>: 1. After the subroutine T m D is punched, followed by the integers, each terminated by F with the exception of the last one which is terminated by  $\pi$  T Z.

2. After the integers have been read,  $\pi$  T Z returns control to the initial orders and subsequent orders read from the tape will be written over R2.

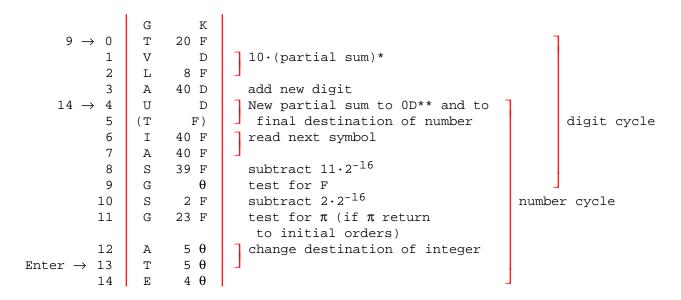

Followed on tape by:

E 13 Z on subroutine tape T m D punched by user

Hence control enters subroutine at order No. 13, with T m D in the accumulator.

- $\,\,^*$  The multiplier register contains 10/32 throughout input of orders and operation of this subroutine.
- $\,$  \*\* When obeyed for the first time in each number cycle, this order clears OD.

[<u>Source</u>: WWG 1951, pp. 96-7, 148]

## R3 Input of one signed long decimal fraction.

Closed; even; 41 storage locations; working positions 4D and 6D.

Reads one fraction punched in decimal form followed by sign, and places it in OD.

```
G
                        K
                Т
                     45 K
          Η
                Ρ
                     26 θ
                Т
                        Z
                      3 F
                              Plant link
          0
                Α
                Т
          1
                        Η
          2
                Т
                               Clear OD and 4D
                        D
          3
                Т
                      4 D
          4
                Α
                      6 H
                               Reset switch
          5
                Т
                      9 θ
          6
                Η
                      1 H
                               Set multiplier
                               Set digit count**
          7
                S
                      4 H
   80 \rightarrow 8
                Т
                      6 F
                               Digit count
          9
                       F)
                                 or TF when switched*
               (I
         10
                Α
                        F
                S
                      4 H
                               Test for
         11
         12
                Ε
                      7 H
                               sign symbol
                      7 F
         13
                Т
                               Clear acc.
         14
                V
                      4 D
                               Mult previous digits
                                                                 Digit
         15
                L
                      8 F
                               Shift
                                                                 cycle
                               Add new digit
         16
                        D
                Α
         17
                Т
                      4 D
  40 \rightarrow 18
                Α
                      6 F
         19
                      5 H
                                Count digits
                Α
                      8 θ
         20
                G
         21
                Η
                      2\pi H
         22
                      4 D
                                Multiply by
                Ν
                                2^{34}/10^{10}
         23
                L
                        D
         24
                Υ
                        F
         25
                Т
                        D
                               Transfer to OD
      H 26
                (
                        )
                               Link
                Т
                     28\pi Z
                Ρ
                        F
                Т
                     27 Z
       1 27
                Т
                        F
                                = 10/32
                                = -2^{33}/10^{10}
       2 28
                Ρ
                    610 D
                θ
       3 29
                    524 D
       4 30
                Ρ
                      5 D
       5 31
                Ρ
                        D
               I
       6 32
                        F
12 \rightarrow 7 33
                S
                      4 H
                              Test +
                     37 θ
         34
                G
                              Jor -
         35
                S
                      4 D
                                - change sign
                Т
                      4 D
                                                  Sign
         36
   34 \rightarrow 37
                Т
                      7 F
                               Clear Acc.
                                                  symbol
         38
                      1 H
                              Set switch
                Α
         39
                Т
                      9 θ
                              l to TF
         40
                Е
                     18 θ
```

Continued ...

- \* Order 9 is IF during input of punched digits, TF for dummy zeros which make up remainder of 10 digits.
- \*\* Digit count is actually set to 11 because sign symbol is counted as a digit.
- \*\*\* These symbols appear on the tape and serve merely to clear 28D, thus ensuring that the sandwich digit between 28 and 29 is zero, before further orders are read.

[Source: WWG 1951, p. 97; Cambridge University Archives COMP B]

## R4 Input of one signed integer.

Closed; 22 storage locations; working positions 4, 5, and 6.

Reads one integer y punched in decimal form followed by sign, and places  $y \cdot 2^{-34}$  in 0D.

Notes: 1.  $|y| < 2^{-34}$ 

2. R4 is applicable to either long or short numbers; in the latter case  $y \cdot 2^{-16}$  will be left in 0 provided that  $-2^{16} \le y < 2^{16}$ .

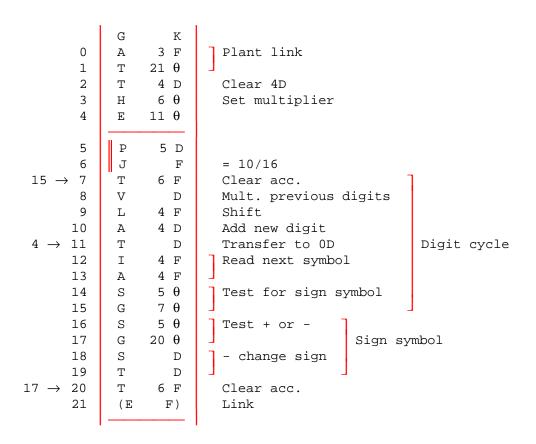

[Source: WWG 1951, p. 97; Cambridge University Archives COMP B]

## R9 <u>Input of positive integers during input of orders. Standard form for regular use</u>.

Special: 15 storage locations.

The actual orders of this subroutine are identical with those of R2, but R9 is intended always to be placed in locations 56 to 70 inclusive, and to remain there throughout the input of a whole program, being used any number of times. Each time it is used it will read a sequence of positive decimal integers and place them in consecutive long storage locations.

- <u>Notes</u>: 1. The subroutine tape commences with P K T 56 K, so that it may be copied immediately at the head of the tape. It does <u>not</u> have E 13 Z at the end, so that it is not automatically obeyed after being read.
- 2. R9 is called in by the control combination E 69 K T m D. This is followed by the integers each terminated by F except the last, which is terminated by  $\pi$  to return control to the initial orders. After this must be punched a control combination to restore the transfer order, e.g., T Z. The integers will be placed in mD, (m+2)D, (m+4)D, etc.
- 3. Negative integers may be read if  $2^{35}$  is added to each before punching.

[Source: WWG 1951, p. 98]

## S2 Square root, fast.

Closed; 22 storage locations; working position OD; time = approx. (36n+180) msecs, where  $(2\ 1/4)^{-n-1} \le C(4D) < (2\ 1/4)^{-n}$ .

Forms  $\sqrt{C(4D)}$  where C(4D) > 0 and places result in 4D.

<u>Accuracy</u>: Number of significant figures in result is two less than number of significant figures in argument.

<u>Note</u>: 1. If C(4D) = 0, subroutine continues to cycle indefinitely.

Repetitive 
$$a_{n+1} = a_n - 0.5a_nc_n$$
  $a_0 = C(4D)$   $a_n \to \sqrt{C(4D)}$  process: 
$$c_{n+1} = c_n^2(0.25c_n - 0.75) \quad c_0 = C(4D) - 1 \quad c_n \to 0$$

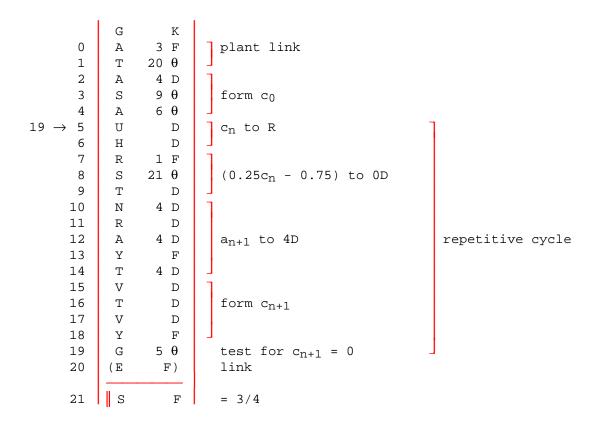

[<u>Source</u>: WWG 1951, pp. 98, 149-50]

## S3 <u>Cube root</u>.

Closed; 25 storage locations; working positions 4, 5, 8, and 9; time = approx. 1 sec.

Forms cube root of C(6D) and places result in OD. C(6D) may be positive or negative and is left unchanged at the end.

Root is formed digit by digit, using a shifting (negative) strobe.

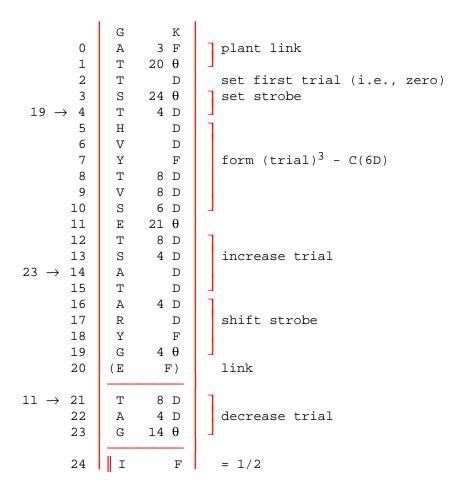

[<u>Source</u>: WWG 1951, pp. 99, 150]

## T1 Cosine, rapid.

Closed; even; 44 storage locations; working position OD; time = 82 msecs.

Forms 0.5  $\cos[2 \cdot C(4D)]$  where  $|2 \cdot C(4D)| \le \pi/2$ , and places result in 4D.

Accuracy: maximum error =  $2^{-33}$ .

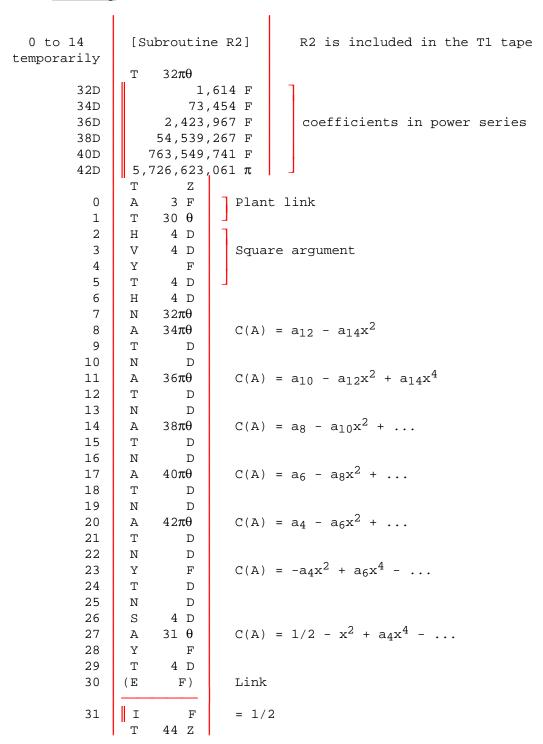

[Source: WWG 1951, p. 99; Cambridge University Archives COMP B]

#### **DEMONSTRATION PROGRAMS**

### ARITHMETIC

This program illustrates various arithmetic instructions on the Edsac simulator.

```
64 K
             Т
                           Set load point
       64
             Z
                     F
                            Stop
                96 F
      65
                          acc = 33
      66
             A 97 F
                           acc = acc + 46 = 79
                                                                   Short integer
                98 F
                            acc = acc - 96 = -17
             S
                                                                   arithmetic
      67
      68
             Т
                     F
                           acc = \frac{3}{16} \times \frac{7}{8} = \frac{21}{128}
            H 100 F
                                                                 ] Short fractions
      69
      70
            V 101 F
      71
             Т
                     F
                          acc = \frac{1}{3} \times \frac{1}{3} = \frac{1}{9}
            H 104 D
      72
            V 104 D
      73
                                                                   Long fractions
                            Round acc to 34 binary places
      74
            Y
                     F
             A 106 D
                            acc = acc - \frac{1}{9} = 0 to 34 b.p.
      75
      76
             Т
                 F
                           acc = (5 \times 2^{-16})^2 = 25 \times 2^{-32}
             H 99 F
      77
      78
                99 F
             V
                                                                    Integer
                           \int acc = acc \times 2^{-16} = 25 \times 2^{-16}
      79
             T.
                64 F
                                                                     multiplication
      80
            L
                64 F
82 \rightarrow 81
            L
                  D
                          Left shift till acc -ve
                81 F
      82
             E
87 → 83
             R
                  D
      84
             R
                    D
                                                                   Shift operations
       85
             R
                   D
                           Pretty pattern
       86
             S 103 F
                83 F
      87
             G
                96 K
                           Set load point
             Т
            Р
                16 D
                            = 33
      96
                           = 46
      97
             Ρ
                 23 F
                                                                   Integer constants
                            = 96
      98
             Ρ
                48 F
      99
                  2 D
                            = 5
            Ρ
                            0.0011_2 = \frac{3}{16}

0.1110_2 = \frac{7}{8}

1.1000_2 = \frac{-1}{2}
     100
             E
                   F
                    F
            K
                                                                   Short fractions
     101
                   F
     102
            Δ
                           0.1000_2 = \frac{1}{2}

0.0101... = \frac{1}{3}
                   F
     103
             I
     104
             H 682 D
             T 682 D
                                                                   Long fractions
     105
                           0.111000... = -\frac{1}{9}
            K 455 F
     106
            C 455 F
     107
                          Enter at location 64
             F.
                 64 K
                     F
```

[Author: M. Campbell-Kelly, 1990]

#### CUBES

Prints a table of the cubes of Nichomachus

 $\underline{\text{Note}}$ : Cubes are generated until arithmetic overflow occurs and negative values are produced. The program stops when P6 fails due to trying to print a negative number.

Table of routines

| Routine              | Location of first order | Number of storage locations occupied |
|----------------------|-------------------------|--------------------------------------|
| P6 (print)<br>Master | 56<br>88                | 32                                   |

## Make-up of program tape

space P K

T 56 K

Р6

space P Z

Master

E Z P F

## Master routine

|                       | G | K    | Set $	heta$ -parameter |
|-----------------------|---|------|------------------------|
| Enter $\rightarrow$ 0 | Z | F    | Stop                   |
| 1                     | 0 | 29 θ | Figure shift           |
| $22 \rightarrow 2$    | 0 | 30 θ | New line               |
| 3                     | 0 | 31 θ | ]                      |
| 4                     | A | 23 θ | k to OF                |
| 5                     | Т | F    |                        |
| 6                     | A | 6 θ  | Print OF using P6      |
| 7                     | G | 56 F |                        |
|                       |   |      |                        |
| P6 → 8                | Т | 23 θ | Zero to k              |
| 9                     | A | 24 θ | l 1                    |
| 10                    | A | 27 θ | n+1 to n               |
| 11                    | Т | 24 θ | ] ]                    |
| 12                    | S | 24 θ | -n to count            |
| $21 \rightarrow 13$   | Т | 26 θ | ]                      |
| 14                    | A | 25 θ | ]                      |
| 15                    | A | 28 θ | m+2 to m               |
| 16                    | U | 25 θ | ] ]                    |
| 17                    | A | 23 θ | k+m to k               |
| 18                    | Т | 23 θ | ] ]                    |

| 19                                     | A                                           | 26 θ                    | Increment count  Jump to 13 if count 2 0  Repeat main cycle                         |
|----------------------------------------|---------------------------------------------|-------------------------|-------------------------------------------------------------------------------------|
| 20                                     | A                                           | 27 θ                    |                                                                                     |
| 21                                     | G                                           | 13 θ                    |                                                                                     |
| 22                                     | E                                           | 2 θ                     |                                                                                     |
| 23<br>24<br>25<br>26<br>27<br>28<br>29 | P<br>P<br>P<br>P<br>P                       | D<br>D<br>F<br>D<br>1 F | <pre>k (n³; =1 initially) n ( =1 initially) m (=1 initially) count =1 =2 figs</pre> |
| 30                                     | $egin{array}{c} 	heta \ \Delta \end{array}$ | F                       | cr                                                                                  |
| 31                                     |                                             | F                       | lf                                                                                  |

[Author: M. Campbell-Kelly, 1990]

## RECIPROCALS

Prints the reciprocals of the integers 1 to 10.

## Table of routines

| Routine     | Location of first order | Number of storage locations occupied |
|-------------|-------------------------|--------------------------------------|
| D1 (divide) | 56                      | 36                                   |
| P1 (print)  | 92                      | 21                                   |
| Master      | 113                     | -                                    |

## Make-up of program tape

space P K

T 56 K

м3

 $\theta \Delta^* \text{RECIPROCALS} \theta \Delta \pi$  Table heading

space P Z

т 56 к

D6

space P Z

P1

space P Z

Master

E Z P F

Continued ...

#### Master routine

```
K
                  47 K
                            Set M parameter
              Ρ
                   21 θ
              Т
                       Z
              S
                    1 M
                            Set count to -9
        0
 19 \rightarrow 1
              Т
                    6 M
                              1 \cdot 2^{-4} to OD
                    2 M
        2
              Α
        3
              Т
                       D
                             n \cdot 2^{-4} to OF
        4
                    7 M
        5
              Т
                    4 D
                            Set 0D to 0D/4D (ie. 1/n) using subroutine D6
        6
                    6 θ
        7
              G
                   56 F
D6 \rightarrow 8
                    3 M
                            Output new line
              0
              0
                    4 M
                   5 M
                              Output decimal point
       10
              0
       11
                   11 θ
                            Print OD
              Α
                            using subroutine P1
       12
                   92 F
       13
              Ρ
                   10 F
                              Parameter for P1 (10 dec. places)
P1 \rightarrow 14
                   7 M
              Α
                    2 M
       15
                              Increment n
              Α
       16
              Т
                    7 M
      17
              Α
                    6 M
      18
              Α
                      Μ
                              Increment and test counter
      19
                    1 θ
       20
              \mathbf{Z}
                       F
                              Stop
    M O
             Р
                       D
                              = 1
        1
               Ρ
                     4 D
                              = 9
                              = 1 \cdot 2^{-4}
        2
               Q
                       F
        3
               θ
                              carriage return
                       F
        4
                              line feed
               \Delta
                       F
        5
              M
                       F
                              decimal point
        6
               Р
                       F
                              count
                              = n (=2\cdot 2^{-4} initially)
                       F
```

[Author: M. Campbell-Kelly, 1990]

## HELLO WORLD

Prints "HI" on the teleprinter

|                       | Т | 64 K | Load from location 64      |
|-----------------------|---|------|----------------------------|
|                       | G | K    | Set $	heta$ parameter      |
| Start $\rightarrow$ 0 | Z | F    | Stop                       |
| 1                     | 0 | 5 θ  | Letter shift               |
| 2                     | 0 | 6 θ  | Print "H"                  |
| 3                     | 0 | 7 θ  | Print "I"                  |
| 4                     | Z | F    | Stop                       |
| 5                     | * | F    | Letters                    |
| 6                     | Н | F    | "H"                        |
| 7                     | I | F    | "I"                        |
|                       | E | Z    |                            |
|                       | P | F    | Enter at location $0	heta$ |

[<u>Author</u>: M. Campbell-Kelly, 1990]

#### PRINT PRIMES

74

75

76

77

78

79

80

Α

Т

0

Η

V

L

Т

89 S

90 S

1 S

4 S

L

L

S

Prints the primes of the odd integers from  $5~\mathrm{up}$  to  $4~\mathrm{decimals}$  digits, until stopped by the operator

```
n = number being tested
m = number being tested as a factor
p = position on line of printed page
d = digit counter
         31
                Т
                   107 S
                               As required by initial input
         32
                0
                    92 S
                               Figures
  87 \rightarrow 33
                0
                     93 S
                               Line feed
                                                   New line
         34
                0
                    94 S
                               Carriage return
         35
                S
                     5 S
                               Set position count, p = -5
         36
                Т
                     6 S
  86 \rightarrow 37
                0
                     95 S
                             Double space
                     95 S
         38
                0
 106 \rightarrow 39
                Т
                     7 S
         40
                    96 S
                Α
         41
                R
                     4 S
  43 \rightarrow 42
                    97 S
                               Test whether m is
                S
         43
                Ε
                    42 S
                                a factor of n (see note 2)
         44
                L
                     4 S
  46 \rightarrow 45
                     97 S
                Α
         46
                G
                    45 S
         47
                S
                    98 S
         48
                G 100 S
         49
                Т
                     7 S
         50
                     97 S
                               m+2 to m
                Α
         51
                     4 S
                Α
                     97 S
         52
                Т
         53
                    97 S
                Η
         54
                Ν
                    97 S
         55
                L
                     64 S
                               If m > square root of n
                                then stop testing
         56
                L
                     64 S
         57
                     96 S
                Α
         58
                Ε
                     39 S
         59
                Т
                     7 S
                               n is prime; transfer to 1S for printing
         60
                     96 S
                Α
         61
                     1 S
                U
         62
                      4 S
                              n+2 to n
                Α
                     96 S
         63
                Т
         64
                Α
                     99 S
                               3 to m
         65
                Т
                     97 S
         66
                S
                     88 S
                              Set digit count, d = -4
  83 \rightarrow 67
                Т
                     7 S
         68
                Η
                     91 S
         69
                Α
                     1 S
         70
                Ε
                     72 S
  73 \rightarrow 71
                V
                     91 S
  72 \rightarrow 72
                S
                     89 S
         73
                Ε
                     71 S
```

Print digit

```
81
                     7 S
                    98 S
        82
               Α
                                + 1 to d
        83
               G
                    67 S
        84
                     6 S
        85
                     4 S
               Α
                              p + 1 to p
        86
               G
                    36 S
                    33 S
        87
               Ε
               Ρ
                     2 S
                              = 4 (digit count)
        88
        89
               Ρ
                   500 S
                              = 1000
                                                   Used for binary
                              = \frac{10}{16}
        90
               J
                       S
                                                     to decimal
        91
               Ρ
                    16 S
                              = 32
                                                     conversion
        92
               π
                       S
                              figure shift
        93
               θ
                              carriage return
                                                                          Constants
                       S
        94
                              line feed
               Δ
                       S
        95
                       S
                              space
               φ
        96
               Ρ
                     2 L
                              n (= 5 initially)
        97
               Ρ
                              m (= 3 initially)
                     1 L
        98
               Ρ
                              = 1
                       L
                              = 3
        99
              Ρ
                     1 L
                     7 S
48 \rightarrow 100
               Т
      101
               Α
                    99 S
                              3 \text{ to } m
      102
               Τ
                    97 S
      103
                    4 S
                                             If n not a prime
               Α
                    96 S
                              n+2 to n
      104
               Α
      105
               Т
                    96 S
      106
               Ε
                    39 S
```

# <u>Notes</u>

- 1. The odd numbers, n, beginning from 5 are tested.
- 2. Testing is done by effecting division by repeated subtraction.
- 3. Factors tested are 3, 5, 7,  $\dots$  m, where m need not exceed the square root of n.
- 4. L or S is treated as the least significant digit.
- [5. Location: 4S contains 2; 5S contains 10; 6S contains p; 7S contains d.]
- [6. The annotation has been augmented to correspond to the original flow diagram.]
- [7. Order 85 has been changed from A 98 S to A 4 S, to correspond to the original specification in which 5 numbers per row are printed.]

[<u>Author</u>: D. J. Wheeler, c.May 1949]

[Source: "The EDSAC Demonstration", Report of a Conference on High-Speed Calculating Machines (1949), reprinted in B. Randell, Origins of Digital Computers 1982, Springer, New York, pp. 423-9. With additional annotation.]

# PRINT SQUARES

Prints the squares and first differences of the integers 1 to 100

| 31                                                                                                    | T 123 S                                                                                                    | As required by                                                                                                    |
|----------------------------------------------------------------------------------------------------|----------------------------------------------------------------------------------------------------|----------------------------------------------------------------------------------------------------|
| enter $\rightarrow$ 32                                                                                                    | E 84 S                                                                                                    | J initial input<br>Jump to 84                                                                                                    |
| 33                                                                                                    | P S                                                                                                    | Used to keep count of subtractions                                                                                                    |
| 34                                                                                                    | P S                                                                                                    | Power of 10 being subtracted                                                                                                    |
| $   \begin{array}{r}     35 \\     36 \\     37 \\     38 \\     39 \\     40 \\     41 \\     42 \\     43 \\     44 \\     45 \\     46 \\     47 \\     48 \\   \end{array} $ $   \begin{array}{r}     44 \\     45 \\     46 \\     47 \\     48 \\   \end{array} $ $   \begin{array}{r}     94 \rightarrow 49 \\     50 \\     72 \rightarrow 51 \\     52 \\   \end{array} $ | P10000 S P 1000 S P 100 S P 10 S P 10 S P 1 S Q S π S A 40 S Φ S O 43 S O 33 S P S  A 46 S T 65 S T 129 S                               | For use in the decimal binary conversion  Figures  Space Line feed Carriage return  Becomes number to be printed Put 0 43 S in 65S  Clear 129S |
| 52<br>53<br>54                                                                                                    | (A 35 S)<br>T 34 S<br>E 61 S                                                                                                    | Put power of 10<br>in 34S<br>Jump to 61                                                                                                    |
| $63 \rightarrow 55$ $56$ $57$ $58$ $59$ $60$ $54 \rightarrow 61$ $62$ $63$ $64$ $65$ $66$ $67$ $68$ $69$ $70$ $71$ $72$ $73$ $74$                                                                                                    | T 48 S A 47 S T 65 S A 33 S A 40 S T 33 S A 48 S S 34 S E 55 S A 34 S P S T 48 S T 33 S A 52 S A 4 S U 52 S A 4 S U 52 S A 117 S T 52 S | To control printing  Print contents of 48S                                                                                                    |
| 75                                                                                                    | (P S)                                                                                                    | End print [link]                                                                                                    |

```
76
                 Ρ
                        S
                               Becomes x
                               Becomes x^2
          77
                 Ρ
                        S
                Ρ
                               Becomes x^2
          78
                        S
                               Becomes \Delta x^2
          79
                Ρ
                         S
          80
                E 110 S
                E
                   118 S
          81
          82
                Ρ
                    100 S
               E
          83
                     95 S
   32 \rightarrow 84
                0
                    41 S
                               Set on print figures
  120 \rightarrow 85
                Т
                    129 S
                               Clear 129S
          86
                0
                     44 S
          87
                     45 S
                0
          88
                Α
                     76 S
                               x+1 to 76S and 48S
          89
                     4 S
          90
                U
                     76 S
          91
                Т
                     48 S
          92
                     83 S
                               Set switch Z
                Α
          93
                Т
                     75 S
          94
                Ε
                     49 S
1: 75 \rightarrow 95
                     43 S
                0
                              Double space
          96
                0
                     43 S
          97
                Η
                     76 S
                     76 S
          98
                V
                               x^2 \cdot 2^{15} to 77S
          99
                     64 S
                L
         100
                L
                     32 S
         101
                U
                     77 S
         102
                S
                     78 S
                              \Delta x^2 to 79S
                     79 S
         103
                Т
         104
                     77 S
                Α
                               x^2 to 48S and print
         105
                U
                     78 S
         106
                Τ
                     48 S
         107
                Α
                     80 S
         108
                Т
                     5 S
         109
                     49 S
                E
 2: 75→110
                0
                     43 S
                               Double space
                     43 S
         111
                0
         112
                     79 S
                Α
         113
                Т
                     48 S
                               \Delta x^2 to 48S and print
         114
                     81 S
                Α
         115
                Т
                     75 S
         116
                Ε
                     49 S
               Α
         117
                     35 S
 3: 75 \rightarrow 118
                Α
                     76 S
         119
                S
                     82 S
         120
                G
                     85 S
                               Test for finish:
         121
                0
                     41 S
         122
                Z
                        S
```

[Author: M. V. Wilkes, c.May 1949]

[Source: "The EDSAC Demonstration", Report of a Conference on High-Speed Calculating Machines (1949), reprinted in B. Randell, Origins of Digital Computers 1982, Springer, New York, pp. 423-9. With additional annotation.]

# INTRODUCTION

In their report "The Early Development of Programming Languages" (1976) Knuth and Trabb Pardo argue that the best way to understand a programming language is to study specimen programs; this communicates the flavor of a language far more effectively and concisely than a lengthy programming manual. In their report the authors introduce the TPK algorithm.

The TPK algorithm is a short program that demonstrates many of the characteristic features of a program; by coding TPK in a variety of languages Trabb Pardo and Knuth have been able to contrast a number of historic programming languages in a most succint yet informative fashion.

A version of the TPK algorithm written in Pascal is given below, together with specimen input and output. The TPK algorithm demonstrates the following points: the use of variables, constants and a vector; a program loop proceeding by positive increments and another by negative increments; accessing successive vector elements; a conditional statement; built-in functions, such as square-root and absolute value; input-output procedures; a user written procedure. The program is quite short and would probably have taken between a few seconds and a couple of minutes to run on a first-generation computer, depending on how fast the computer was and how effective the language and its translator.

Of course TPK does not actually do anything useful, but it would be difficult to devise a more illustrative program using fewer statements.

```
Pascal program:
                     program TPK (input, output);
                     function f (t: real): real;
                       begin
                         f := sqrt(abs(t)) + 5 * t * t * t
                       end;
                     var
                       i: integer;
                       y: real;
                       a: array[0..10] of real;
                     begin
                       for i := 0 to 10 do
                         read (a[i]);
                       for i := 10 downto 0 do
                         begin
                           write(i : 5);
                           y := f(a[i]);
                           if y > 400 then writeln (999.0:13:5)
                                      else writeln (y:13:5)
                         end
                      end.
                     1.5 8 -6 9.5 2.3 9.9
Test data:
                     2.1 -2.1 6 0.001 -0.002
```

| Printed output: | 10 | 0.04472     |
|-----------------|----|-------------|
|                 | 9  | 0.03162     |
|                 | 8  | 999.00000   |
|                 | 7  | -44.85586   |
|                 | 6  | 47.75413    |
|                 | 5  | 999.00000   |
|                 | 4  | 62.35157    |
|                 | 3  | 999.00000   |
|                 | 2  | -1077.55054 |
|                 | 1  | 999.00000   |
|                 | 0  | 18.09974    |
|                 |    |             |

# Reference:

D. E. Knuth and L. Trabb Pardo, "The Early Development of Programming Languages", pp. 197-213 of N. Metropolis et al (eds.) A History of Computing in the Twentieth Century, Academic Press, NY, 1980.

# THE TPK ALGORITHM FOR EDSAC

# Scaling calculation

In the TPK algorithm, for each element t in the vector we have to calculate

$$y = \sqrt{|t| + 5t^3}$$
 . . . . . . . . (1)

If we make the assumption that all elements of the vector are less than about 10 in magnitude then we can rewrite (1) as

$$y' = 2^{-11} \cdot \sqrt{|t'| + 5 \cdot 2^{-1} \cdot t^{3}} . . . . . . . . . (2)$$

where  $y' = 2^{-13}y$  and  $t' = 2^{-4}t$ . Now all the numbers handled are less than unity.

# Table of routines

| Sub-routines etc.    | Location of first order | Number of storage locations occupied |
|----------------------|-------------------------|--------------------------------------|
| R1 (read fractions)  | 56                      | 55                                   |
| P7 (print integer)   | 112*                    | 35                                   |
| P14 (print fraction) | 147                     | 46                                   |
| S2 (square root)     | 193                     | 22                                   |
| Auxiliary subroutine | 215                     | 23                                   |
| Master routine       | 238                     | -                                    |

<sup>\*</sup> first order must be in an even location

#### Notes:

By convention the first subroutine is placed in location 56 onward, locations 0 to 55 being occupied by the initial orders and the preset parameters. The vector is stored as follows:  $a_0$  in 20D,  $a_1$  in 22D ..., and  $a_{10}$  in 40D. (The notation nD means the long location consisting of locations n and n+1.) These locations are in fact occupied by the initial orders during program input, but are overwritten when the program proper assumes control. This was quite a usual practice in order to make the most of the storage.

# Master routine

```
Sets M-parameter ^2
                                                        Control combinations
                     47 K
                     38 θ
           0
                Α
                        θ
                                              Calls in R1 to read vector
                     56 F
                                               a_0, a_1 ... a_{10} into 20D, 22D ... 40D ^3
                     20 D
                Τ
R1, 35 \rightarrow 3
                0
                     10 M
                              Newline
           4
                 0
                     11 M
           5
                Т
                        D
           6
                Т
                        D
           7
                      7 M
                               Copies count i into OD and
                Α
           8
                Т
                        F
                                prints it using P7
           9
                      9 θ
                   112 F
          10
                G
   P7 \rightarrow 11
                 0
                     12 M
                               Outputs two spaces
          12
                     12 M
                              Scales a[i] by 10/16 ^4
                      4 M
          13
                Η
          14
                     40 D
                 V
          15
                     8 D
                Т
                              Calls in auxiliary subroutine using
                                 8D for argument t' and result y'
          16
                     16 θ
                Α
                    215 F
          17
 auxil-
  iary →18
                      8 D
                      8 D
                               Sets multiplier register to y'
          19
                Α
                                 if y' less than 400 \cdot 2^{-13}, otherwise 999 \cdot 2^{-13}
          20
                 S
                      5 M
          21
                     23 θ
                G
          22
                     6 M
                Η
   21 \rightarrow 23
                Т
                        D
          24
                V
                      2\pi M
                                Scales multiplier register by 10^{-4} \cdot 2^{13},
          25
                Т
                        D
                     26 θ
                                 transfers to OD and prints it using P14
          26
                Α
          27
                 G
                    147 F
                              6
          28
               P 3104 F
  P14 \rightarrow 29
                     14 \theta
                               Modify order 14 ^{7}
                      9 M
          30
          31
                Т
                     14 \theta
          32
                      7 M
                Α
          33
                S
                      8 M
                               Decrement count and branch to
          34
                      7 M
                                 order 3 if positive or zero
                U
          35
                      3 θ
                Ε
          36
                Z
                        F
                                Stop
          37
                Ρ
                        F
                                Filler, to make next location even
```

| M | 0  | Ρ | 4    | D | $\frac{1}{2} \cdot 10^{-9}$ $\frac{1}{8}$ |
|---|----|---|------|---|-------------------------------------------|
|   | 1  | Р |      | F |                                           |
|   | 2  | Т | 1714 | F | $10^{-4} \cdot 2^{13}$                    |
|   | 3  | Z | 219  | D |                                           |
|   | 4  | J |      | F | 10/16                                     |
|   | 5  | Ρ | 1600 | D | $400 \cdot 2^{-13}$                       |
|   | 6  | Ρ | 3996 | F | 999·2 <sup>-13</sup>                      |
|   | 7  | Ρ | 5    | F | Count i (+10)                             |
|   | 8  | Ρ |      | D | Decrement (+1)                            |
|   | 9  | Ρ | 2    | F | Modifier                                  |
|   | 10 | θ |      | F | Carriage return                           |
|   | 11 | Δ |      | F | Line feed                                 |
|   | 12 | ф |      | F | Space                                     |

#### Notes:

The master routine corresponds to the main program of the Pascal version of the TPK algorithm. Its operation should be reasonably clear from the annotation and the notes below.

- 1. The top line, G K, is the control combination to set the  $\theta\text{-parameter}$  for relocation.
- 2. The next three lines are used to set the M-parameter so that all constants used in the program are addressed relative to location m, where m is the value of the M-parameter. The advantage of this is that if the code for the master routine changes in length during the program development process, only the M-parameter has to be changed and the instructions in the program which refer to constants do not have to be altered.
- 3. Although the original TPK algorithm uses a for-loop to input the vector, there was a vector-read subroutine R1 so we have used it.
- 4. The subroutine R1 inputs fractions so the data has already been scaled by 10-1; hence the scale factor of 10/16. (The input data is shown below.)
- 5. The M-parameter is set for short numbers (ie. with the length indicator bit set to zero); the code letter  $\pi$  preceding M overrides this for a long number.
- 6. The program parameter for P14 controls the print layout; this particular value gives 9 decimal digits with a space between the 4th and 5th positions.
- 7. Lines 29-31 are particularly interesting: They modify the array-accessing order in line 14 by subtracting 2 from the address so that next time round the loop the array element immediately to the left of the current one is used. This sort of technique had to be used in most early machines until index registers were adopted. Incidentally, the program might be improved slightly if it were made self-initialising; as it is, if it were desired to process another set of data, the program would have to be reloaded to restore the array accessing order to its original state.

8. These two pseudo-order pairs are long constants needed for rounding and for scaling; they were obtained from a list of such useful constants given in Programming Bulletin No. 3 (11 October 1950).

#### Auxiliary subroutine

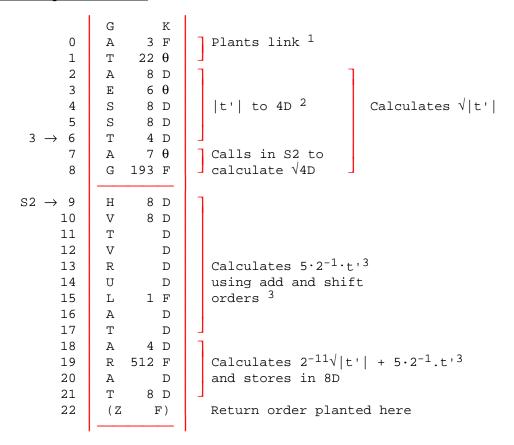

# <u>Notes</u>:

The auxiliary subroutine corresponds to the procedure f in the Pascal version of TPK; its job is to evaluate equation (2) above. The subroutine uses 8D for the argument t' and the result y'. Some explanatory notes follow.

- 1. Lines 0-1 plant the return link for the Wheeler jump in line 22. Note that line 22 is filled with a stop order, Z F; this is so that the program will come to a halt if the return link is put in the wrong place due to a coding error.
- 2. The coding for absolute value is spelled out in full; the operation was too short to justify inclusion in the subroutine library.
- 3. Multiplication by powers of two is done by left and right shift orders; this was one of the advantages of scaling in powers of two.

# Make-up of program tape space P K 1 т 56 к <sup>2</sup> Program goes into location 56 onwards R1 ΡF Extra pseudo-order to make first location of P7 even space P ${\rm Z}$ ${\rm ^3}$ P7 space P Z G K T 45 K A 276 D $^4$ Preset parameter for P14 P14 space P Z S2 space P Z Aux Auxiliary subroutine space P Z Master Master routine space P K 5 E 238 K P F <sup>6</sup>

# Notes:

- 1. The program tape begins with a length of blank leader tape. The initial orders would make some interpretation of blank tape and the control combination P K overcomes this by resetting the initial orders to the state they were in immediately before the blank tape.
- 2. The control combination T 56 K causes the following program to be placed in location 56 onwards. (This is broadly equivalent to setting the origin in a modern assembler with a directive such as "ORG 56".)

- 3. The routines are separated by blank tape so that the individual routines can be identified. Hence the control combination P Z (or P K). (Incidentally, very early on P Z P Z was used, but it was shortly realized that P Z only was sufficient (Programming Bulletin No. 5, 15 January, 1951). The action of the initial orders could be very obscure.
- 4. The control combinations to set a preset parameter immediately precede a library subroutine. This sets the H-parameter, but we will forgo the details.
- 5. Some blank tape is left for the insertion of a "jiffy tape" for program corrections at the end of the program.
- 6. The final control combination causes the program to be entered at location 238. (In a modern assembler we would use something like "ENTER 238".)

#### NUMBER SEQUENCE FOR INPUT DATA

15+8+6-95+23+ 99+21+21-6+0001+ 0002-F

#### <u>Note</u>:

Numbers are punched as decimal fractions followed by a sign. F is a data terminator.

#### PRINTED OUTPUT

10 0000 04472

9 0000 03162

8 0999 00000

7 -0044 85586

6 0047 75414

5 0999 00000

4 0062 35157

3 0999 00000

2 -1077 55051 1 0999 00000

1 0999 00000 0018 09974

# Note:

A single space has been left between the fourth and fifth digits of the right-hand column of the tabulation; this is where the decimal point would go when the answers are scaled up by 10<sup>4</sup>. Notice also that the zero on the last line of the tabulation is missing; this is due to a programming limitation in the zero-suppression coding of the library subroutine P7.

[Source: M. Campbell-Kelly, "Programming the EDSAC: Early Programming Activity at the University of Cambridge", <u>Annals of the History of Computing</u>, Vol. 2 (1980), pp. 7-36.]

#### Notes

- 1. When the starting button is pressed these orders are placed in locations 0 to 30 and control is set so that the first order obeyed is in location 0.
- 2. The first order to be punched on the tape must be T n S, where the last order is to be input to position n-1. Control is then automatically transferred to the beginning of the routine after the last order has been input by the initial input routine.

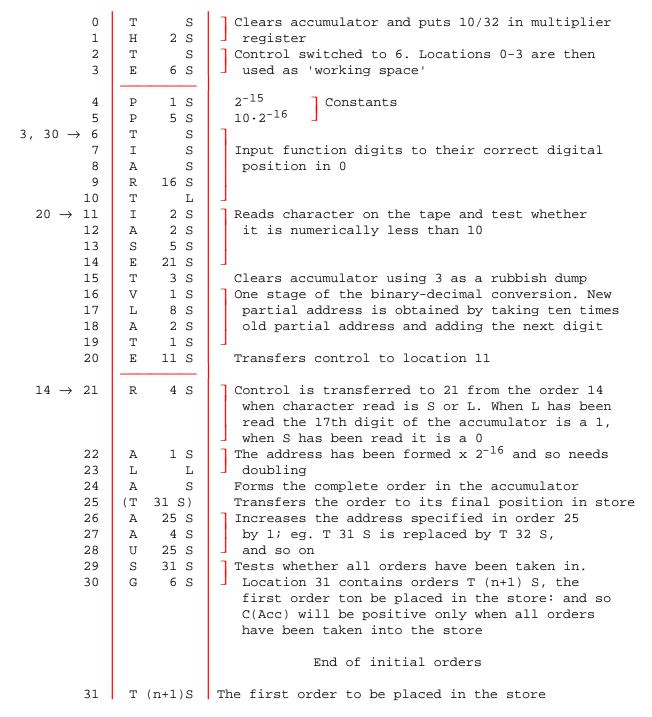

[Sources: D. J. Wheeler, "Programme Organisation and Initial Orders for the EDSAC", Proceedings of the Royal Society A, Vol. 202, pp.573-89, 1950; and "The EDSAC Demonstration", Report of a Conference on High-Speed Calculating Machines (1949), reprinted in B. Randell, Origins of Digital Computers 1982, Springer, New York, pp. 423-9. With additional annotation.]

|                                                                                                    |                                           |                                                 | INITIAL ORDERS 2                                                                                                    |
|----------------------------------------------------------------------------------------------------|-------------------------------------------|-------------------------------------------------|----------------------------------------------------------------------------------------------------|
| 0<br>1                                                                                                    | (T<br>(E                                  | F)<br>20 F)                                     | These orders cause control to be transferred to 20. They are not used after the start, but their locations are used as working space.                                                                                                    |
| 2                                                                                                    | P<br>U                                    | 1 F<br>2 F                                      | These are constants which are intended to be left here unaltered in any program.                                                                                                    |
| $   \begin{array}{c}     12 \rightarrow 4 \\     5 \\     6 \\     7 \\     28, 38 \rightarrow 8 \\     9 \\     10 \\     11 \\     12   \end{array} $ | A<br>R<br>V<br>L<br>T<br>I<br>A<br>S<br>G | 39 F<br>4 F<br>8 F<br>1 F<br>1 F<br>39 F<br>4 F | Input of address. This group of orders is entered at 8 with the accumulator empty, so that 0 is cleared. The next digit on the tape is taken in and tested to see if it is less than eleven; if so it is doubled and added to ten times the content of 0, the sum being sent back to 0. The next digit is read, tested, etc., and this is continued until the whole address has been formed; the next digit read, x, is greater than ten and so corresponds to a code letter. |
| $   \begin{array}{c}     13 \\     14 \\     15 \\     16 \\     15 \rightarrow 17 \\     18   \end{array} $                                            | L<br>S<br>E<br>S<br>A<br>T                | D<br>39 F<br>17 F<br>7 F<br>35 F<br>20 F        | These test to see if x is greater than sixteen.  If it is, the order A(24+x)F is formed and planted in 20. If x is sixteen or less a switch order E(16+x)F is formed and planted in 20.                                                                                                    |
| 19                                                                                                    | A                                         | F                                               | This adds the address, which is always positive, into the accumulator.                                                                                                    |
| 20                                                                                                    | (Н                                        | 8 F)                                            | This order places 10/32 in the multiplier register during the start and is later replaced by a manufactured one which either adds to the accumulator the number determined by x, or switches control to an address determined by x.                                                                                                    |
| 21                                                                                                    | A                                         | 40 F                                            | This adds in the function digits of the order so the accumulator now contains the order from the tape plus the number selected by x.                                                                                                    |
| 22                                                                                                    | (Т                                        | 43 F)                                           | This (the transfer order) transfers the assembled order to its final place in the store.                                                                                                    |
| $ \begin{array}{r} 23 \\ 24 \\ 31 \rightarrow 25 \\ 26 \end{array} $                                                                                    | A<br>A<br>T<br>E                          | 22 F<br>2 F<br>22 F<br>34 F                     | These orders increase the address specified in the transfer order by unity.  Transfers control to 34.                                                                                                    |
| 20 → 27<br>28                                                                                                    | A<br>E                                    | 43 F<br>8 F                                     | Control is switched to these orders by 20 when $\pi$ has been read from the tape. They add $2^{-16}$ to the address (which is in the accumulator) and transfer control to 8. The address now refers to a long storage location.                                                                                                    |
| 20 → 29                                                                                                    | A                                         | 42 F                                            | This adds the address in 42 to the accumulator.                                                                                                    |

| 20 → 30                                 | A 40 F                                        | This adds the function digits of the order to the accumulator. The result is that the number in the accumulator is positive if the order has function digits represented by T or E, while it is negative in the case of G.               |
|-----------------------------------------|-----------------------------------------------|----------------------------------------------------------------------------------------------------|
| $20 \rightarrow 32$ $33$                | E 25 F<br>A 22 F<br>T 42 F                    | If the accumulator is positive, the order in the accumulator replaces the order in 22; if negative the accumulator contains the address specified in order 22 which is then put in 42 (the storage location corresponding to $\theta$ ). |
| $26 \rightarrow 34$ $35$ $36$ $37$ $38$ | I 40 D<br>A 40 D<br>R 16 F<br>T 40 D<br>E 8 F | These take in the function digits, shift them to their correct place and transfer them to 40.  The order in 35 is also used as a constant.                                                                                               |
| 39                                      | P 5 D                                         | A constant used in the input of the address. It equals $11.2^{-16}$                                                                                                    |
| 40                                      | (P D)                                         | A constant used during the start. It equals $2^{-16}$                                                                                                    |

When the starting button is pressed, the initial orders are placed in storage locations 0 - 40 and control transferred to ). The first orders to be executed are the following:

| 0  | Т | F    | clears accumulator                                                   |  |
|----|---|------|----------------------------------------------------------------------|--|
| 1  | E | 20 F | transfers control to 20                                              |  |
| 20 | Н | 8 F  | places 10/32 in multiplier register                                  |  |
| 21 | A | 40 F | adds 2 <sup>-16</sup> to accumulator                                 |  |
| 22 | Т | 43 F | transfers $2^{-16}$ to 43 (the storage location corresponding to D). |  |
| 23 | A | 22 F | 1                                                                    |  |
| 24 | A | 2 F  | increase order 22 to T 44 F                                          |  |
| 25 | Т | 22 F |                                                                      |  |

The initial input is now ready to take in orders; the first part of the input tape is blank so that the first code letter is a space which corresponds to 16; control is therefore switched from 20 to 32, and the contents of 22 are transferred to 42. This action will continue, the spaces being treated alternately as function digits and code letters. The first symbols encountered will be P and F. There are two possibilities, either

- (1) the last space has been treated as a function digit in which case the word read is "space" Z, which causes the address (n-1) to be placed in 42, where n is the address in the Transfer Order; or
- (2) the last space was treated as a code letter, in which case the word read is PZ, which causes the address in 42 to be placed in the Transfer Order.

In either case, the Transfer Order is unaltered and will place the first order read from the tape in 44, unless a control combination to reset the Transfer Order occurs first, as will usually be the case.

[Source: WWG 1951, pp.159-60, with corrections from WWG 1957, pp. 218-20]

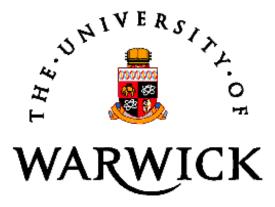